## METTI UN TITOLO AD OGNI SEQUENZA

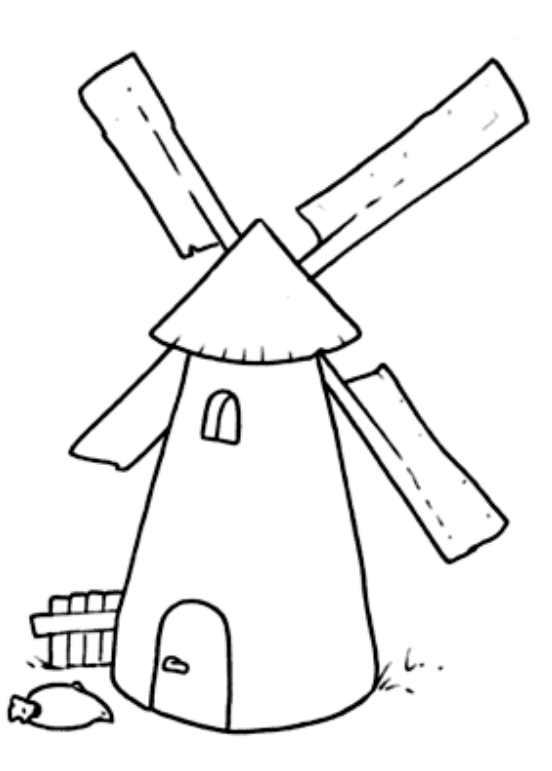

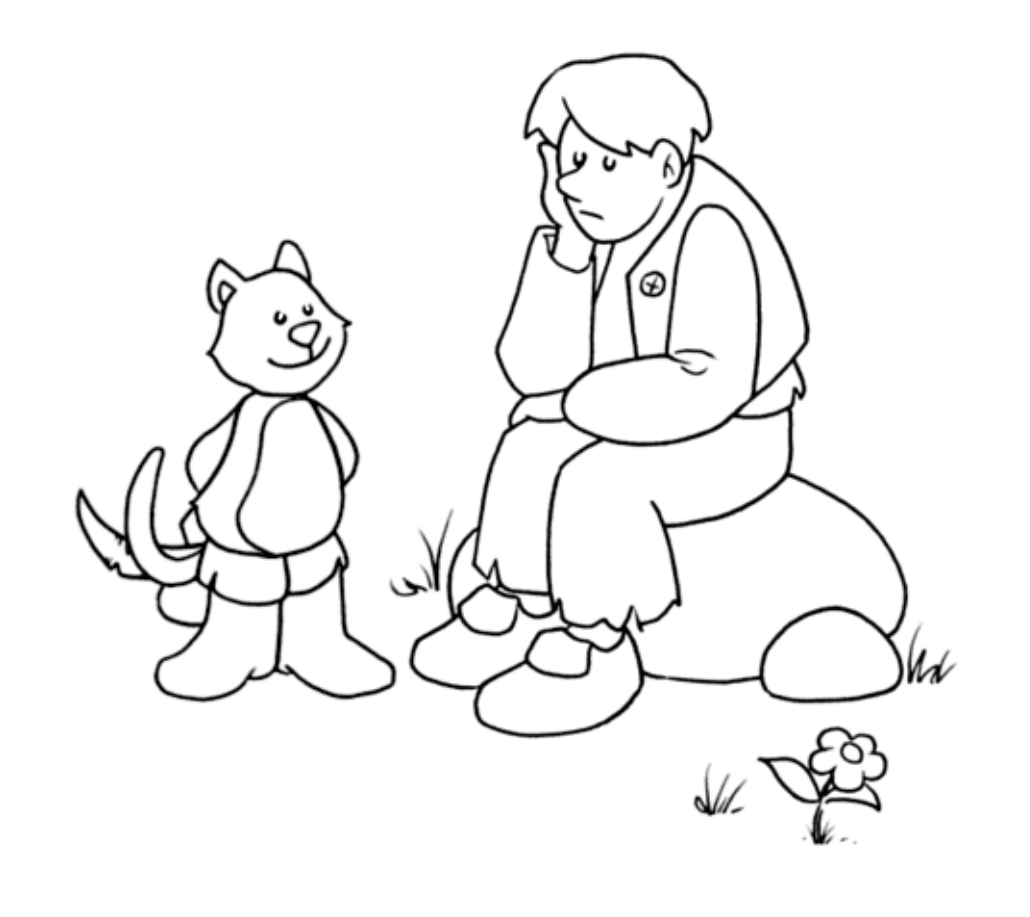

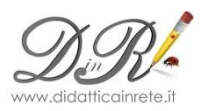

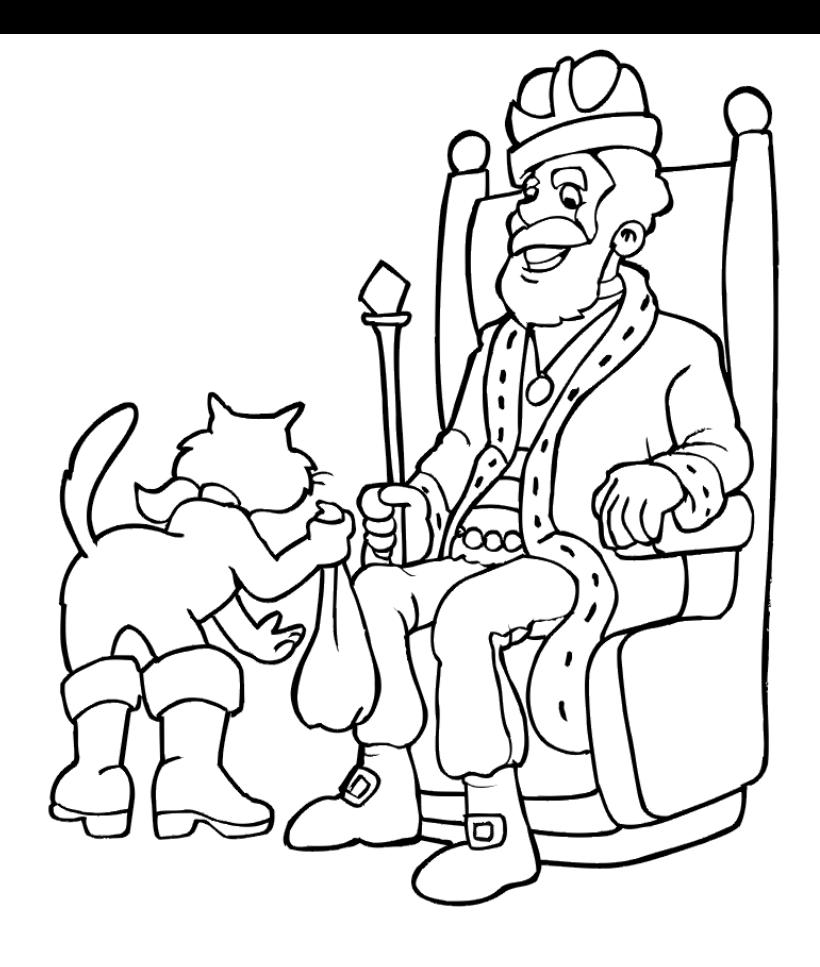

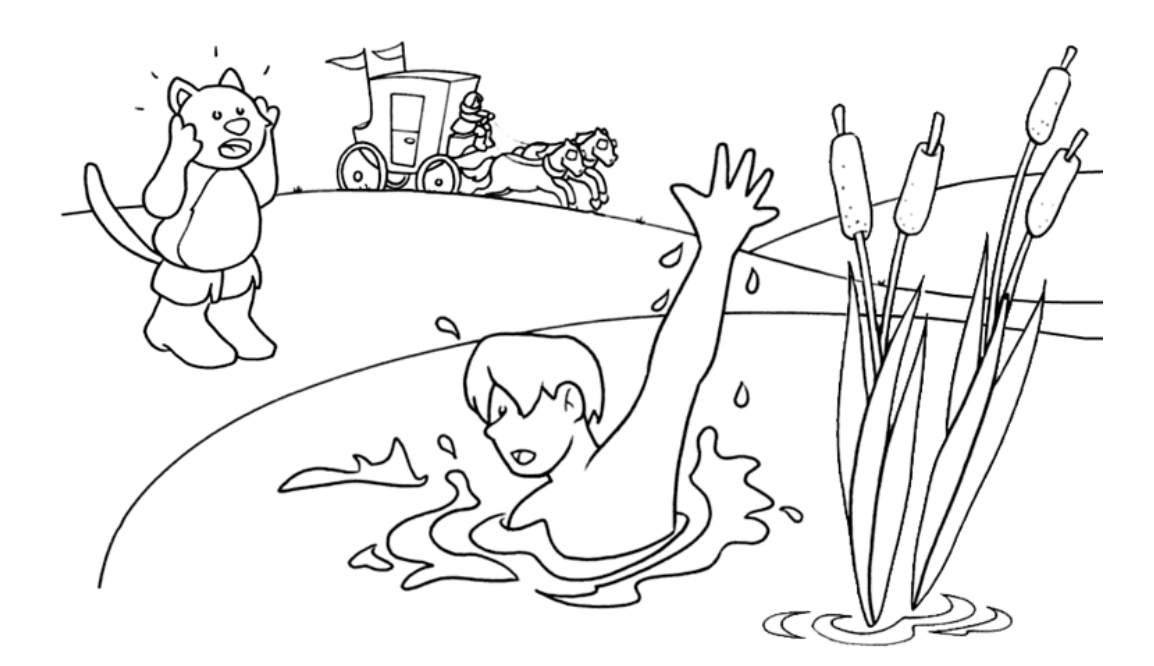

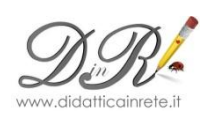

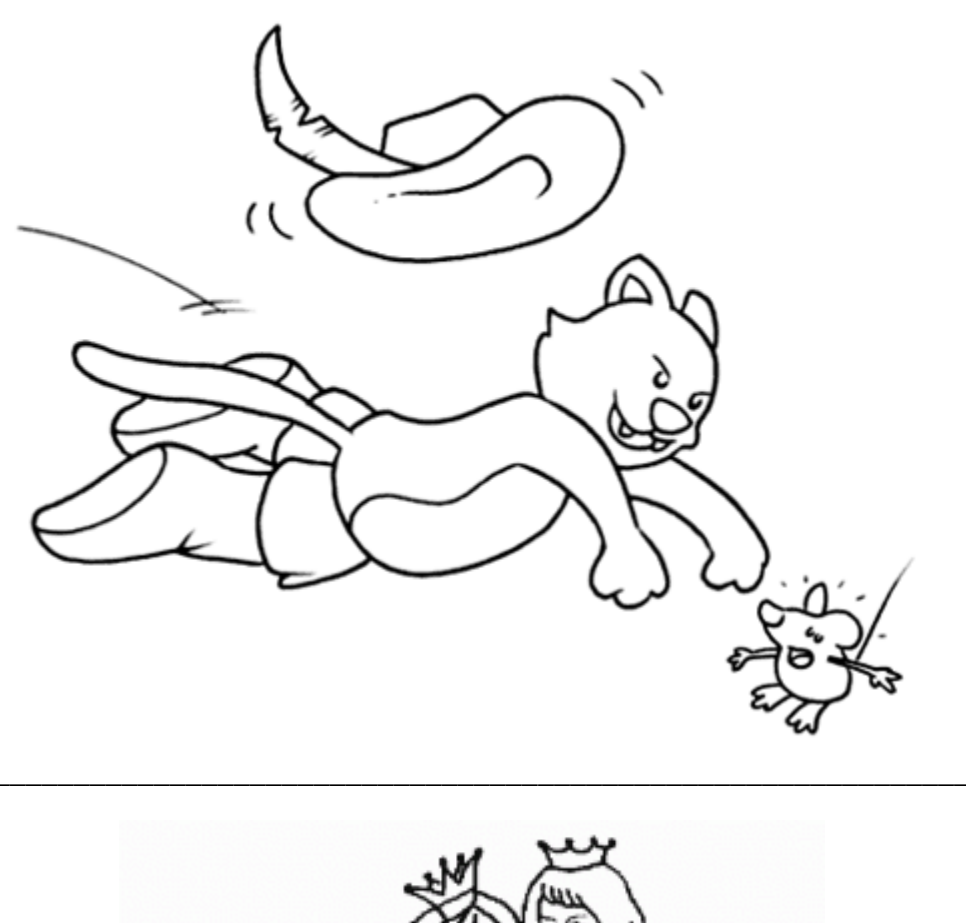

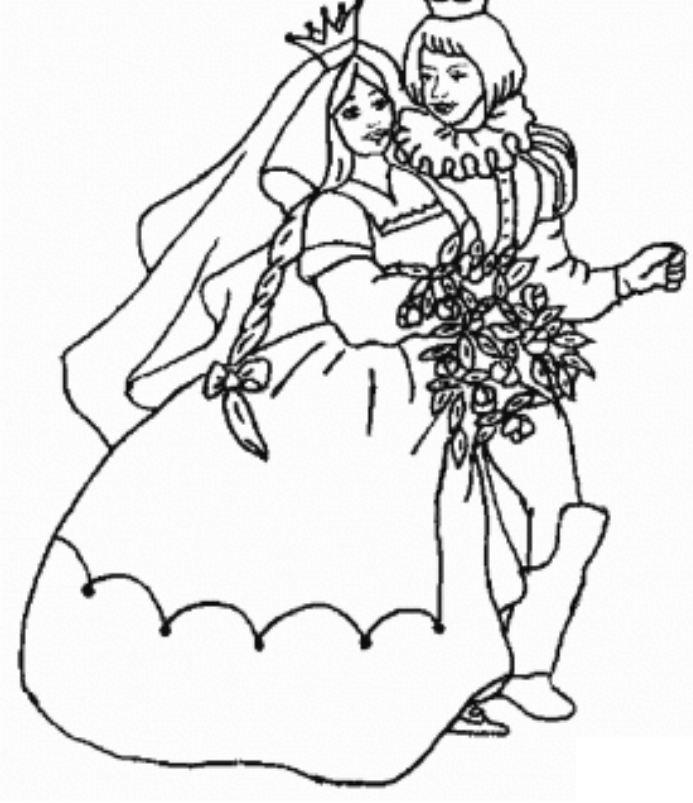

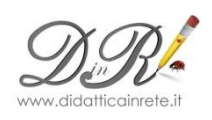